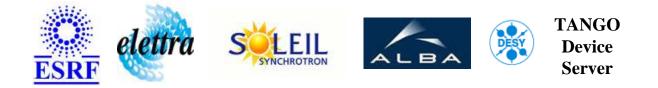

# Scraper wrapper User's Guide

# **ScraperWrapper Class**

Revision: - Author: peru Implemented in C++ - CVS repository: ESRF

## Introduction:

A Tango device server wrapping the scraper Taco device server.

### **Class Identification:**

- **Contact :** at esrf.fr peru
- Class Family : Miscellaneous
- Platform : Unix Like
- **Bus :** Not Applicable

## **Class Inheritance:**

• Tango::Device\_4Impl • ScraperWrapper

# **Properties:**

| Device Properties |                   |                                             |  |  |
|-------------------|-------------------|---------------------------------------------|--|--|
| Property name     | Property type     | Description                                 |  |  |
| TacoDeviceName    | Tango::DEV_STRING | The device name of the wrapped Taco device. |  |  |

Device Properties Default Values:

| Property Name  | Default Values   |  |
|----------------|------------------|--|
| TacoDeviceName | No default value |  |

There is no Class properties.

# Attributes:

| Scalar Attributes |           |            |        |  |  |
|-------------------|-----------|------------|--------|--|--|
| Attribute name    | Data Type | R/W Type   | Expert |  |  |
| Position          | DEV_FLOAT | READ_WRITE | No     |  |  |

## **Commands:**

More Details on commands....

| Device Commands for Operator Level |             |                  |  |  |
|------------------------------------|-------------|------------------|--|--|
| Command name                       | Argument In | Argument Out     |  |  |
| Init                               | DEV_VOID    | DEV_VOID         |  |  |
| State                              | DEV_VOID    | DEV_STATE        |  |  |
| Status                             | DEV_VOID    | CONST_DEV_STRING |  |  |
| Off                                | DEV_VOID    | DEV_VOID         |  |  |
| On                                 | DEV_VOID    | DEV_VOID         |  |  |
| Open                               | DEV_VOID    | DEV_VOID         |  |  |
| Close                              | DEV_VOID    | DEV_VOID         |  |  |
| GoHome                             | DEV_VOID    | DEV_VOID         |  |  |

# 1 - Init

• **Description:** This commands re-initialise a device keeping the same network connection. After an Init command executed on a device, it is not necessary for client to re-connect to the device. This command first calls the device *delete\_device()* method and then execute its *init\_device()* method. For C++ device server, all the memory allocated in the *nit\_device()* method must be freed in the *delete\_device()* method.

The language device desctructor automatically calls the *delete\_device()* method.

- Argin: DEV\_VOID : none.
- Argout: DEV\_VOID : none.
- Command allowed for:

#### 2 - State

- **Description:** This command gets the device state (stored in its *device\_state* data member) and returns it to the caller.
- Argin: DEV\_VOID : none.
- Argout: DEV\_STATE : State Code
- Command allowed for:

## 3 - Status

- **Description:** This command gets the device status (stored in its *device\_status* data member) and returns it to the caller.
- Argin: DEV\_VOID : none.
- Argout: CONST\_DEV\_STRING : Status description
- Command allowed for:

#### 4 - Off

- Description:
- Argin: DEV\_VOID :
- Argout: DEV\_VOID :
- Command allowed for:

## 5 - On

- Description:
- Argin: DEV\_VOID :
- Argout: DEV\_VOID :
- Command allowed for:

## 6 - Open

- Description:
- Argin: DEV\_VOID :
- Argout: DEV\_VOID :
- Command allowed for:

#### 7 - Close

- Description:
- Argin: DEV\_VOID :
- Argout: DEV\_VOID :

• Command allowed for:

### 8 - GoHome

- Description:
- Argin: DEV\_VOID :
- Argout: DEV\_VOID :
- Command allowed for:

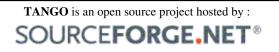

Core and Tools : CVS repository on tango-cs project Device Servers : CVS repository on tango-ds project